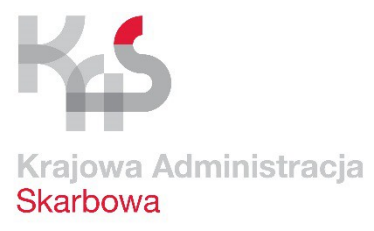

# **Teraz całego PIT-a wypełni urząd, a nie podatnik**

- 1. Już od 15 marca br. składanie rocznych PIT-ów zostanie maksymalnie uproszczone.
- 2. Wystarczy złożyć on-line wniosek PIT-WZ, a urząd skarbowy sam przygotuje zeznanie podatkowe na podstawie danych, które posiada.
- 3. Będzie to najprostszy, najszybszy i najpewniejszy sposób rozliczenia dochodów.
- 4. Emeryci i renciści przekażą 1 proc. dla OPP na nowym formularzu PIT-OP, nie muszą wypełniać odrębnego zeznania.

## **Co to jest PIT-WZ**

9 marca 2017 r. Sejm uchwalił zmiany do ustawy o podatku dochodowym od osób fizycznych. Dzięki nowym przepisom 13 mln podatników, którzy składają roczny PIT, będzie mogło to zrobić w najprostszy możliwy sposób. Wystarczy przesłać do właściwego urzędu skarbowego **PIT-WZ, czyli wniosek o sporządzenie zeznania podatkowego**. W tym formularzu podatnik przekazuje urzędowi informacje o korzystaniu z odliczeń od podatku lub dochodu, np. z tytułu przysługującej ulgi na dzieci, wydatków na cele rehabilitacyjne, podwyższonych kosztów uzyskania przychodów czy przekazaniu 1% podatku na rzecz wybranej organizacji pożytku publicznego.

Urząd skarbowy na podstawie danych z wniosku PIT-WZ oraz posiadanych informacji od pracodawców lub organów rentowych samodzielnie przygotuje zeznanie podatkowe.

## **Korzyści dla podatnika**

Nowa forma rozliczenia to, jak do tej pory, najprostszy i najpewniejszy sposób rozliczenia dochodów. Oznacza oszczędność czasu i minimalizuje ryzyko popełnienia błędów w zeznaniu rocznym, które wynikają z przepisywania danych z informacji od płatników (np. z PIT-11) czy błędów rachunkowych. Samodzielne wypełnienie zeznania podatkowego i załączników, w których wykazywane są ulgi, nierzadko sprawia problemy podatnikom. Ponieważ urząd skarbowy sam wypełni zeznanie, to rozliczenie się drogą elektroniczną zajmie teraz nie więcej niż kilka minut.

#### **Jak złożyć PIT-WZ**

Wniosek o sporządzenie zeznania będzie można złożyć **wyłącznie elektronicznie** za pośrednictwem Portalu Podatkowego lub systemu e-Deklaracje, udostępnionych przez Ministerstwo Finansów. Do programu przystąpili również partnerzy zewnętrzni. Dzięki temu od 15 marca będzie można wysłać PIT-WZ również za pośrednictwem bankowości elektronicznej PKO BP, BGŻ BNP Paribas i Raiffeisen Polbank, a w przyszłości również np. spółdzielczych kas oszczędnościowokredytowych.

Urząd w ciągu maksymalnie 5 dni prześle na podany przez podatnika adres poczty elektronicznej email z linkiem do gotowego zeznania podatkowego. Zeznanie będzie można zaakceptować lub odrzucić do upływu terminu składania zeznań - w 2017 r. to 2 maja. Jeżeli podatnik w tym terminie nie podejmie żadnych czynności, jego zeznanie zostanie automatycznie zaakceptowane.

#### **Kiedy złożyć wniosek**

Już teraz zachęcamy do korzystania z nowej formy rozliczenia z urzędem skarbowym. Wniosek dotyczący dochodów za 2016 r., można składać **między 15 marca a 18 kwietnia 2017 r.**

## **1 procent dla OPP bez odrębnego zeznania**

Dzięki nowym przepisom podatnicy będą mogli również skorzystać z nowego formularza PIT-OP – czyli oświadczenia o przekazaniu 1% podatku organizacji pożytku publicznego (OPP). Jest on przeznaczony dla tych podatników podatku PIT, którzy są osobami fizycznymi i otrzymali od organów rentowych roczne obliczenie podatku PIT-40A oraz chcą przekazać 1% podatku wybranej OPP. Do tej pory musieli składać zeznanie podatkowe, teraz – jeśli złożą PIT-OP – to urząd przekaże wybranej organizacji 1% podatku.

PIT-OP będzie można złożyć elektronicznie, przy użyciu dostępnego na Portalu Podatkowym formularza online, formularza interaktywnego, aplikacji e-Deklaracje Desktop, a także za pośrednictwem bankowości internetowej i papierowo. Oświadczenie za rok 2016 można składać **od 15 marca do 2 maja 2017 r.**

## **PIT-WZ na Portalu Podatkowym**

Na Portalu Podatkowym [\(www.finanse.mf.gov.pl\)](http://www.finanse.mf.gov.pl/) przedstawiono najważniejsze informacje dotyczące składania PIT-WZ wraz z przydatnymi pytaniami i odpowiedziami. Od 15 marca na Portalu można przesłać PIT-WZ i PIT-OP oraz wyszukać lub sprawdzić ich status.